# View Business Reports: Adjustments by OTC Endpoint

To view adjustments by OTC Endpoint report, complete the following steps:

- 1. From the **Reports** tab, select **Deposit Processing Reports**. The *View Reports* page appears.
- 2. Under **Business Reports**, select **Adjustments by OTC Endpoint**. The *Adjustments by OTC Endpoint* parameters page appears.
- 3. Enter your search criteria.
  - Select the Organization, required
  - Select the Adjustment Type, required
  - Select the **ALC** (Agency Location Code)
  - Enter the From: and To: Adjustment Date range
  - Enter the **From**: and **To**: Deposit Date range
  - Enter the From: and To: Adjustment Amount range
  - Select Yes or No for Report With Children

#### Application Tips

- The date range for Adjustment Date and Deposit Date cannot exceed 15 months.
- Select Yes For Report with Children to generate a report that contains data for the selected OTC Endpoint and all lower level OTC Endpoints.
- Select No For Report with Children to generate a report that contains data only for the selected OTC Endpoint.
- 4. Select an OTC Endpoint to initiate the report. The *Adjustments by OTC Endpoint* preview appears as shown in Figure 1.

| (T2) ( ) ( ) |                                                                                          | - 10 en l -         | C                                           | ·            |                         |                      |
|--------------|------------------------------------------------------------------------------------------|---------------------|---------------------------------------------|--------------|-------------------------|----------------------|
|              | 1 / 3 1                                                                                  | N 🖑 🤻 💌             | • 62.5%                                     | · 🕹 • 🥖      | • 🗟 🗄                   | Find                 |
|              |                                                                                          |                     | SITIVE BUT UNCLASS                          |              |                         |                      |
|              |                                                                                          |                     |                                             |              |                         |                      |
|              |                                                                                          |                     | istments by OTC End                         |              |                         |                      |
|              |                                                                                          |                     | E: 08/02/2018 12:22<br>ited Adjustment Type |              |                         |                      |
|              |                                                                                          | Selected Deposit OT | C Endpoint: Test Hier                       | archy        |                         |                      |
|              |                                                                                          |                     | t Date Range: 03/02                         |              |                         |                      |
|              | Einancial Institution                                                                    | Adjust Date         | Deposit Date                                | Voucher Date | Voucher #               | Adjustment Amount    |
| Leve         | st Level : Teat Hierarchy<br>I 1 Test Hierarchy Level 1<br>al 2 : Test Hierarchy Level 2 |                     |                                             |              | ALC: 70050379           |                      |
|              | er z : rest merarchy Level 2<br>tment Type:                                              | Credit              |                                             |              | ALC: /00503/9           |                      |
| Adjus        |                                                                                          |                     |                                             |              |                         |                      |
|              | Bank of America                                                                          | 12/10/2016          | 12/10/2015                                  | 12/10/2015   | 909703                  | \$127.00             |
|              | Bank of America<br>Bank of America                                                       | 05/24/2016          | 12/16/2018                                  | 12/16/2015   | <u>969771</u><br>969777 | \$272.00<br>\$123.00 |
|              | Bank of America<br>Bank of America                                                       | 12/23/2015          | 12/20/2015                                  | 12/10/2015   | _000802                 | \$12.00              |
|              | Bank of America                                                                          | 12/21/2015          | 12/21/2015                                  | 12/21/2015   | 999802                  | \$23.00              |
|              | Bank of America                                                                          | 12/21/2015          | 12/21/2015                                  | 12/21/2015   | 010802                  | \$12.00              |
|              |                                                                                          |                     |                                             |              | Total:                  | \$569.00             |
| Adjus        | tment Type:                                                                              | Debit               |                                             |              |                         |                      |
|              | Bank of America                                                                          | 12/04/2015          | 09/15/2015                                  | 09/15/2015   | .009533                 | (\$100.00)           |
|              | Bank of America                                                                          | 12/16/2016          | 12/15/2015                                  | 12/01/2015   | 003540                  | (\$20.00)            |
|              | Bank of America                                                                          | 12/21/2018          | 12/16/2015                                  | 12/16/2015   | 003565                  | (\$200.00)           |
|              | Bank of America                                                                          | 12/21/2015          | 12/18/2015                                  | 12/18/2015   | 003570                  | (\$0.99)             |
|              |                                                                                          |                     |                                             |              | Total:                  | \$(320.99)           |
|              |                                                                                          |                     |                                             |              |                         |                      |
|              |                                                                                          |                     |                                             |              |                         | Page 1 of 3          |
|              | The Counter Channel Application (                                                        |                     |                                             |              |                         |                      |

Figure 1: Adjustments by OTC Endpoint Parameters Page

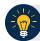

# **Application Tips**

- **TGA** denotes a deposit processing OTC Endpoint.
- CHK denotes a check capture OTC Endpoint.
- M denotes a mapped accounting code; an open lock denotes access permission; and a closed lock denotes no access permission.
- CDC denotes card processing OTC Endpoint.
- 5. Under **Export as**, you have the following options:
  - Select PDF, Excel or Word format
  - Select Download
    - Or
  - Select Print PDF Report

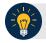

#### **Application Tip**

All adjustments associated with Deposits with an original voucher date older than 5 years and Returned Item Adjustments with an adjustment voucher date older than 5 years have been archived to the archive database, according to the Fiscal Service data retention policy. These transactions are viewable through the *Historical Reports* page (Home>Reports>Scheduled Reports).

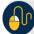

## **Additional Button**

Select **Previous** to return to the previous page.